# Feedback zu den Workshops 2019

Robert Nuske

Stand: 5. Mai 2019

### 1. Grundlagen

<span id="page-0-0"></span>Auf der FOSSGIS 2019 haben insgesamt 29 Workshops in 4 Räume stattgefunden. Für die Workshops waren 342 Personen angemeldet (s. Tab. [1](#page-0-0) und [2\)](#page-1-0).

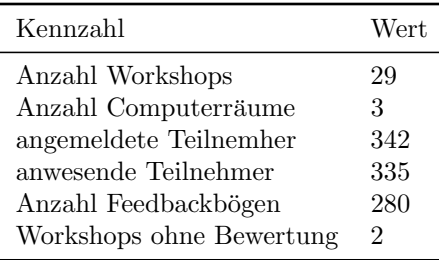

Tabelle 1: Workshop Kennzahlen (Für Details siehe Tab. [2](#page-1-0) sowie [A](#page-6-0)nhang A und [B\)](#page-10-0).

Von den bewerteten Workshops wurden fünf als *sehr gut*, zwölf als *gut* und sechs als zufriedenstellend bewertet und für zwei Workshops liegt kein Teilnehmerfeedback vor (s. Tab. [2\)](#page-1-0).

Auf 37 Bögen war bei allen Fragen die erste Option angekreuzt. Meist wird durchgehend die erste Position angekreuzt, wenn der Teilnehmer keine Lust hat sich mit dem Feedbackbogen zu beschäftigen. Diese Antworten sind dennoch in die Auswertung eingegangen.

In der aggregierten Darstellungen (s. Tab. [2\)](#page-1-0) wird die Bewertung als arithmetischer Mittelwert (einfach zu ermitteln und zu interpretieren, aber für Likert-Daten nicht unumstritten) für alle Themen mit mehr als drei Antworten abgebildet. Um auch Anderungen über die Zeit aufzeigen zu können, wurde eine absolute Skala gewählt. Als "zufriedenstellend" wur-<br>de eine wittlange Earthagh von 2 kannotat. Alle Klassen, hie sof die erste sind 0.5 kwit de ein mittleres Feedback von 2 bewertet. Alle Klassen, bis auf die erste, sind 0.5 breit. Damit ergeben sich folgende Klassengrenzen: bis 1.25 sehr gut ++, bis 1.75 gut +, bis 2.25 zufriedenstellend  $\circ$ , bis 2.75 schlecht – und jenseits davon sehr schlecht ––.

Da die Teilnehmerzahl in den Workshops sehr unterschiedlich war (s. Tab. [2\)](#page-1-0), ist auch die Streuung der Werte sehr verschieden. Daher kann bei Workshops mit geringer Teilnehmerzahl der Mittelwert stark durch wenige Meinungen geprägt sein. Abbildungen der Einzelwerte befinden sich im Anhang [A](#page-6-0) und [B.](#page-10-0)

<span id="page-1-0"></span>

| Nr.              | Workshop                  | Dozent                   | angemeldet     | erschienen      | Feedback       | Bewertung          |
|------------------|---------------------------|--------------------------|----------------|-----------------|----------------|--------------------|
| 1                | GeoServer Vertiefung      | Marc Jansen et al.       | 13             | 13              | 13             | $+$                |
| $\overline{2}$   | QGIS Fortgeschrittene     | Niklas Alt et al.        | 15             | 14              | 12             |                    |
| 3                | Vector Tiles              | Pirmin Kalberer          | 19             | 17              | 15             | $+$                |
| 4                | ogr2ogr                   | Claas Leiner             | 17             | 16              | 14             | $^{+}$             |
| 5                | Mapbender                 | Jörg Thomsen             | 6              | 7               | 6              | $\mathbf{o}$       |
| 6                | Datenschutz               | Falk Zscheile            | 10             | 11              |                |                    |
| 7                | GeoPython Raster          | Christian Strobl         | 10             | 8               | 6              |                    |
| 8                | QGIS Prozessmod.          | Claas Leiner             | 17             | 16              | 14             | $\mathbf{o}$       |
| $\boldsymbol{9}$ | react-geo                 | Daniel Koch et al.       | $\overline{4}$ | 4               | 4              | $++$               |
| 10               | QGIS MapComposer          | Stefan Giese             | 11             | 10              | $8\,$          | $^{+}$             |
| 11               | GeoServer Einführung      | Marc Jansen et al.       | 7              | 8               | 8              | $++$               |
| 12               | <b>GDI</b> mit Docker     | Stephan Herritsch et al. | 21             | 21              | 19             | $\mathbf O$        |
| 13               | OSM pgRouting             | Daniel Kastl             | $\overline{7}$ | $\overline{7}$  | 7              | $++$               |
| 14               | <b>QGIS Xplanung</b>      | Bernhard Ströbl          | 13             | 13              | 9              | $++$               |
| 15               | GeoApp in 60min           | Stephan Herritsch et al. | 15             | 15              | 12             | $+$                |
| 16               | OpenLayers Einf.          | Andreas Hocevar et al.   | $\,6$          | 6               | 6              | $^{+}$             |
| 17               | <b>INSPIRE</b> instant    | Armin Retterath          | 6              | 6               | 6              | $\ddot{}$          |
| 18               | SpatialLite               | Claas Leiner             | 14             | 14              | 12             |                    |
| 19               | GeoPython Vektor          | Johannes Kröger          | 12             | 12              | 11             | $^{+}$             |
| 20               | ODbL                      | Falk Zscheile            | $\overline{2}$ | $\overline{2}$  |                |                    |
| 21               | DOM analysieren           | Klaus Mithöfer           | 12             | 11              | 10             |                    |
| 22               | Leaflet                   | Numa Gremling            | 6              | $6\phantom{.}6$ | 6              | $++$               |
| 23               | <b>QGIS</b> Powerwerkzeug | Stefan Giese             | 15             | 15              | 13             | $\circ$            |
| 24               | QGIS Reliefdarstell.      | Mathias Gröbe            | 5              | 5               | $\overline{5}$ | $\mathbf O$        |
| 25               | SpatialSQL Fortgesch.     | Felix Kunde              | 19             | 19              | 14             | $\hspace{0.1mm} +$ |
| 26               | QGIS 3                    | Otto Dassau et al.       | 15             | 15              | 14             | $^{+}$             |
| 27               | <b>OSM</b> Overpass       | Roland Olbricht          | 14             | 13              | 12             | $\circ$            |
| 28               | QGIS Druckausgabe         | Klaus Mithöfer et al.    | 13             | 13              | 12             | $\hspace{0.1mm} +$ |
| 29               | PostGIS Einführung        | Astrid Emde              | 18             | 18              | 12             | $+$                |

Tabelle 2: Durchgeführte Workshops inkl. Teilnehmerzahl, Anzahl der Feedbackbögen und Bewertung des Workshops (Gesamtbewertung des Workshops mit  $n \geq 3$ ; Symbole: ++ sehr gut, + gut, o zufriedenstellend, - schlecht, -- sehr schlecht).

# 2. Workshopräume

Die Workshopräume haben, ebenso wie letztes Jahr, durch die Bank gute und sehr gute Bewertungen erhalten. Im Raum Z208 fanden nur die beiden Workshops statt, für die es kein Teilnehmerfeedback gibt, daher liegt keine Bewertung des Raumes vor.

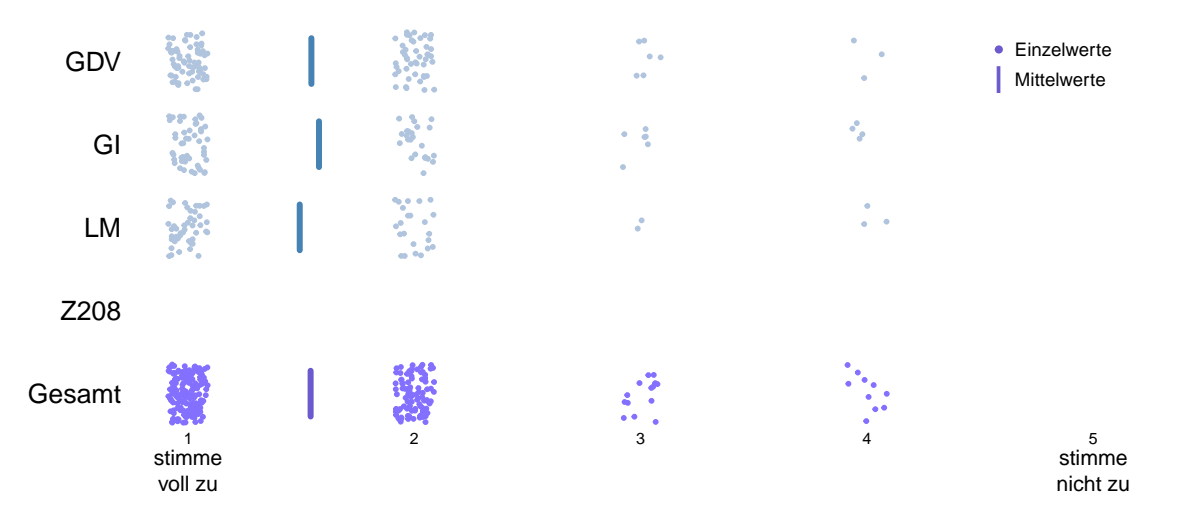

Abbildung 1: Bewertung der Workshopräume. Gefragt wurde, ob die Räume und ihre Ausstattung für den Workshop gut geeignet waren.

## 3. Bewertung durch die Teilnehmer

Die Teilnehmer waren aufgefordert einzelne Aspekte der Workshops, sowie den Workshop insgesamt zu bewerten. Dies geschah zum Teil in Form von Zustimmung zu vorgegebenen Aussagen ("stimme voll zu" bis "stimme nicht zu") und zum Teil als Bewertung mit einer Note von "sehr gut" bis "schlecht". In der Tabelle [3](#page-3-0) sind sowohl die Teilfragen aus dem Be-<br>schlechte der Verkenituur der Werkenschuck der Deserter (linke) als such die Bernstumm reich der Vorbereitung des Workshops durch den Dozenten (links) als auch die Bewertung des Workshops (rechts) aggregiert dargestellt. Wenn weniger als drei Bewertungen für eine Frage abgegeben wurden, konnte keine Bewertung durchgefuhrt werden. Aus zwei Work- ¨ shops liegt dieses Jahr kein Teilnehmerfeedback vor, daher gibt es für diese Workshops keine Bewertungen. Abbildungen der Einzelwerte befinden sich im Anhang [A](#page-6-0) und [B.](#page-10-0)

<span id="page-3-0"></span>

|                                            |                 | indoxides of operating Anticipation |                     |                  | Unterbook unterstützten Juditstock<br>Sokuala europauro du Geligieus |              |                           | Doesn't vam Yherde out vermittelin |                         |                         |                       |                                            |  |
|--------------------------------------------|-----------------|-------------------------------------|---------------------|------------------|----------------------------------------------------------------------|--------------|---------------------------|------------------------------------|-------------------------|-------------------------|-----------------------|--------------------------------------------|--|
|                                            |                 |                                     |                     |                  | Motestop is duty strukturiest                                        |              | Dozlent sext vol im Theme |                                    |                         |                         | Meshung Tredie Pratie |                                            |  |
|                                            |                 |                                     |                     |                  |                                                                      |              |                           |                                    | Introduces you restores | London value of Bent    |                       | Wikeau des plantators<br>Gesentteeuteilung |  |
|                                            |                 |                                     |                     |                  |                                                                      |              |                           |                                    |                         |                         |                       |                                            |  |
|                                            |                 |                                     |                     |                  |                                                                      |              |                           |                                    |                         |                         |                       |                                            |  |
|                                            |                 |                                     |                     |                  |                                                                      |              |                           |                                    |                         |                         |                       |                                            |  |
|                                            |                 |                                     |                     |                  |                                                                      |              |                           |                                    |                         |                         |                       |                                            |  |
| $\overline{x}$                             | ٠               | ٠                                   | ۰                   |                  |                                                                      |              |                           | ٠                                  |                         | ÷                       |                       | ÷                                          |  |
| GeoServer Vertiefung                       | ÷               | ++                                  | ++                  |                  | ++                                                                   | ++           |                           | ++                                 |                         | ÷                       | ٠                     | ÷                                          |  |
| QGIS Fortgeschrittene                      |                 |                                     |                     | O                | $\mathbf{o}$                                                         | $\mathbf{o}$ |                           |                                    |                         |                         |                       |                                            |  |
| <b>Vector Tiles</b>                        | ÷               | ++                                  | $\overline{O}$      | ÷                | ++                                                                   | ÷            |                           | ÷                                  | Ō                       | ÷                       | Ο                     | ÷                                          |  |
| ogr <sub>2ogr</sub>                        | ÷               | ÷                                   | ÷                   | ٠                | ÷                                                                    | ÷            |                           | ٠                                  | O                       | ٠                       | O                     | ÷                                          |  |
| Mapbender                                  | ٠               | $^{\rm ++}$                         |                     |                  | ÷                                                                    | $\mathbf{o}$ |                           | $\overline{O}$                     | Ó                       | $\mathbf{o}$            |                       | $\bullet$                                  |  |
| Datenschutz                                |                 |                                     |                     |                  |                                                                      |              |                           |                                    |                         |                         |                       |                                            |  |
| GeoPython Raster                           | $\mathbf{o}$    | ٠                                   | $^{\rm ++}$         | Ο                | ٠                                                                    |              |                           |                                    |                         |                         |                       |                                            |  |
| QGIS Prozessmod.                           | ÷               | ٠                                   | $\mathbf{o}$        |                  | ٠                                                                    | $\mathbf{o}$ |                           | ٠                                  | Ο                       | ٠                       |                       | Ο                                          |  |
| react-geo                                  | ++              | ++                                  | ++                  | ++               | ++                                                                   | ++           |                           | ++                                 | ٠                       | ++                      | ++                    | $^{\tiny{++}}$                             |  |
| QGIS MapComposer                           | ٠               | ٠                                   |                     | ٠                | $^{\mathrm{+}}$                                                      | ٠            |                           | ٠                                  | Ο                       | ٠                       | ٠                     | ÷                                          |  |
| GeoServer Einführung                       | ++              | ++                                  | ++                  | ++               | ++                                                                   | ++           |                           | $^{\tiny{++}}$                     | 4                       | ++                      | ÷                     | $^{\mathrm{+}}$                            |  |
| <b>GDI mit Docker</b>                      | ٠               | ++                                  | ٠                   | ٠                | ٠                                                                    | $\mathbf{o}$ |                           | $\mathbf{o}$                       | Ο                       | ٠                       | O                     | $\mathbf{o}$                               |  |
| OSM pgRouting                              | ÷               | ++                                  | ++                  | ٠                | $^{++}$                                                              | ++           |                           | ٠                                  |                         | ٠                       | ÷                     | $^{\tiny{++}}$                             |  |
| QGIS Xplanung                              | ++              | ٠                                   | ++                  | ٠                | ++                                                                   | ++           |                           | $^{\tiny{++}}$                     |                         | ٠                       | ٠                     | $^{\mathrm{+}}$                            |  |
| GeoApp in 60min                            | 44              | ٠                                   | ٠                   | ٠                | ++                                                                   | $\Omega$     |                           | ٠                                  | ი                       | $\Omega$                |                       | ٠                                          |  |
| OpenLayers Einf.<br><b>INSPIRE</b> instant | ٠               | ++                                  | ++                  | ٠                | ++                                                                   | ++           |                           | ٠                                  | ٠                       | ++                      |                       | ٠                                          |  |
| SpatialLite                                | $\mathbf{o}$    | ++                                  | ++                  | ٠                | ++                                                                   | ++           |                           | ٠                                  | Ο                       | ++                      |                       | ٠                                          |  |
| GeoPython Vektor                           | $\mathbf{o}$    |                                     | $\mathbf{o}$        |                  | ٠                                                                    |              |                           | O                                  |                         | $\mathbf{o}$            | Ο                     |                                            |  |
|                                            | $^{\mathrm{+}}$ | ++                                  | ٠                   |                  | $^{\mathrm{+}}$                                                      | ++           |                           | ÷                                  | Ο                       | ٠                       |                       | ٠                                          |  |
| ODbL<br>DOM analysieren                    |                 |                                     |                     |                  |                                                                      |              |                           |                                    |                         |                         |                       |                                            |  |
| Leaflet                                    | ٠<br>$+ +$      | Ο                                   | ٠                   | Ο<br>44          | ÷                                                                    | ÷            |                           | ÷                                  |                         |                         |                       |                                            |  |
| <b>QGIS Powerwerkzeug</b>                  |                 |                                     |                     |                  | $^{\rm ++}$                                                          | ++           |                           | 44                                 |                         |                         |                       | ++                                         |  |
| QGIS Reliefdarstell.                       | $\mathbf{o}$    | ٠                                   | O<br>44             | Ο                | ٠                                                                    | ٠            |                           | ٠                                  | Ο                       | ٠                       | ٠                     | O                                          |  |
| SpatialSQL Fortgesch.                      | ٠               | ٠                                   |                     | $\mathbf o$      | ++                                                                   | $\mathbf{o}$ |                           | Ο                                  | Ο                       | $\mathbf o$<br>$\Omega$ | O                     | $\mathbf{o}$                               |  |
| QGIS <sub>3</sub>                          | ٠               | ٠                                   | ٠                   | ٠                | ++                                                                   | ٠            |                           | ٠                                  | Ο                       |                         | $+ +$                 | ٠                                          |  |
| <b>OSM Overpass</b>                        | ++<br>٠         | ÷<br>٠                              | ÷<br>$\overline{O}$ | ٠<br>$\mathbf o$ | $^{\mathrm{+}}$<br>++                                                | ++<br>++     |                           | ÷<br>Ο                             | Ω                       | ٠<br>٠                  | ٠<br>Ω                | ٠<br>Ō                                     |  |
| QGIS Druckausgabe                          | ÷               | ÷                                   |                     |                  |                                                                      |              |                           | ٠                                  |                         | Ο                       |                       | ٠                                          |  |
| PostGIS Einführung                         | ÷               | ++                                  | ++                  |                  | $\mathbf{o}$<br>44                                                   | ٠            |                           |                                    |                         |                         |                       |                                            |  |
|                                            |                 |                                     |                     |                  |                                                                      |              |                           |                                    |                         |                         |                       |                                            |  |

Tabelle 3: Bewertung der Workshopaspekte mit  $n \geq 3$ . Die erste Zeile enthält den jeweiligen Mittelwert aller Workshops und die letzte Spalte die Gesamtbeurteilung (vgl. Tab. [2\)](#page-1-0).

# 4. Häufige Kommentare

Auf 110 von den 280 Feedbackbögen wurde eine Bemerkung zum besuchten Workshop abgegeben. Gelegentlich wurde die Chance genutzt den Workshop zu loben. Häufig wurde allerdings auch erwähnt, dass versucht wurde zuviel Stoff zu vermitteln. Ebenso wurde, auf verschiedene Weise, eine bessere Vorbereitung des Workshops angemahnt (z.B. zu viel Stoff, unstrukturiert, technische Probleme).

- besseres Zeitmanagement (29x)
- $\bullet$  (sehr) guter Workshop (17x)
- $\bullet$  technische Probleme  $(9x)$
- längere Workshops  $(\overrightarrow{8x})$
- fehlende Vorkenntnisse bzw. Vorkenntnisse unklar (7x)
- **•** Fortgeschrittenen Workshop zu wenig anspruchsvoll  $(7x)$
- $\bullet$  schlecht vorbereitet, konfus (6x)
- $\bullet$  schlechte Qualität der Präsentationsbildschirme/-beamer (6x)
- $\bullet$  zu schnell  $(6x)$
- $\bullet$  höheres Niveau gewünscht (5x)
- QGIS 3 statt 2 gewünscht  $(5x)$
- $\bullet$  zu wenig fokussiert (5x)
- $\bullet$  gute Unterlagen (5x)

## 5. Themenwünsche

36 Teilnehmer haben sich "*zusätzliche"* Workshops gewünscht. Die Wünsche waren in diesem Jahr sehr vielfältig von Grundlagen in Linux und Python bis hin zu 3D-Tiles mit FOSS Tools. Nach Häufigkeit der Nennungen sortiert sind dies:

- PostGIS  $(5x)$
- Python  $(Sx)$
- QGIS Vertiefung (z.B. Layout, Atlas, Geoprocessing, R, 3D) (5x)
- Migration von ArcGIS zu QGIS (besonders Projekte, Lyouts) (4x)
- PostGIS Vertiefung (z.B. Topologie, PL/pgSQL) (3x)
- $\bullet$  GDAL  $(2x)$
- 3D-Tiles mit FOSS-Tools erzeugen
- $\bullet\,$ archäologische Grabungsdokumentation mit GIS
- eigene OGR Filedriver
- Jupyter Notebook mit Schwerpunkt auf die Anwendung
- $\bullet$  ES6
- Export von Xplan GML
- Formular-Erstellung in QGIS und QT
- Geoprocessing
- Georeferenzierung
- $\bullet$  Geostatistik
- GUI-Entwicklung mit Qt und Python
- komplexe Vorgehen mit ogr2ogr
- $\bullet$  Leaflet für Fortgeschrittene
- $\bullet$  Linux
- MapServer
- mehr Docker
- mehr pgRouting und OSM
- mehr praktisch!
- OverPassAPI Vertiefung
- Plugin Development mit Python in QGIS
- $\bullet$  SQL
- Tile Caching
- Vektordaten
- Verarbeitungswerkzeuge allgemein

# <span id="page-6-0"></span>A. Anhang zu Fragenblock 1

In diesem Block wurden die Teilnehmer nach ihrer Zustimmung zu Aussagen zum Workshop gefragt. Grün dargestellt sind Workshops, deren mittlere Bewertung signifikant besser ist als der Gesamtmittelwert ( $\alpha = 0.05$ ).

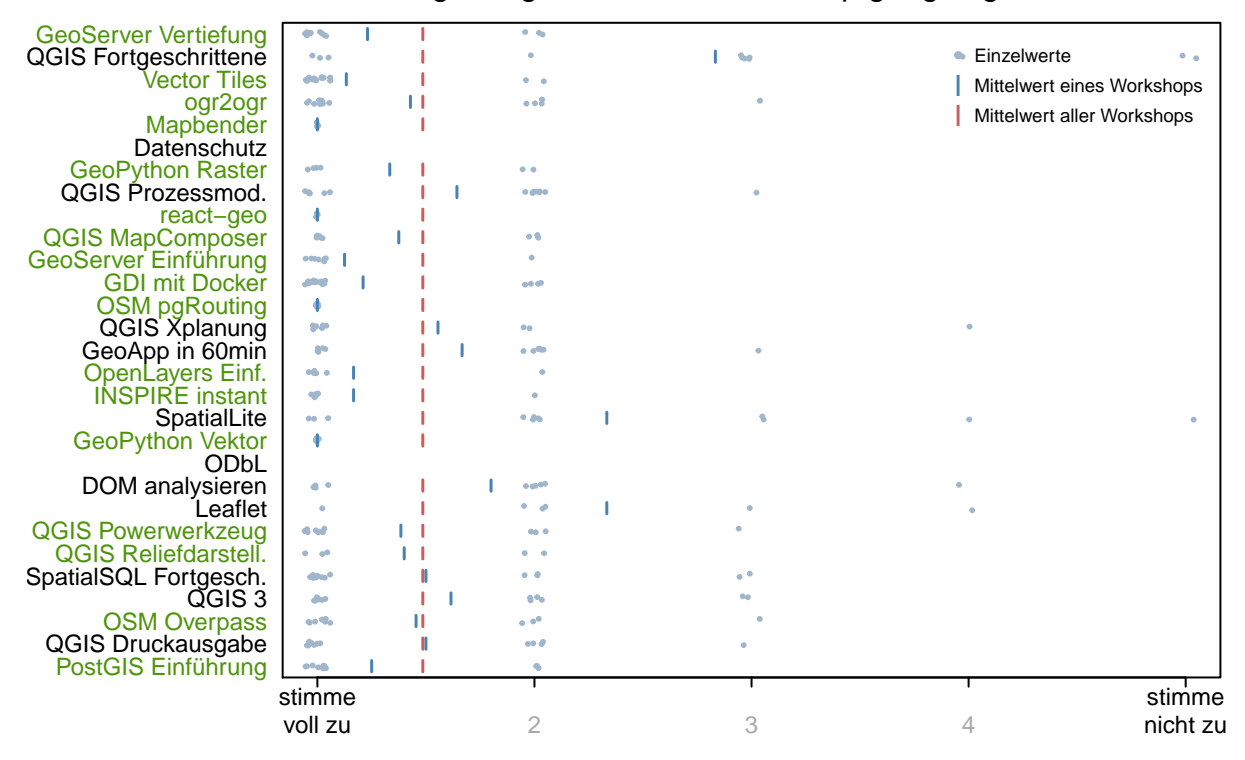

Die vorbereitete Softwareumgebung war für den Workshop gut geeignet.

Die Unterlagen (Skript, Übungszettel etc.) unterstützen den Workshop.

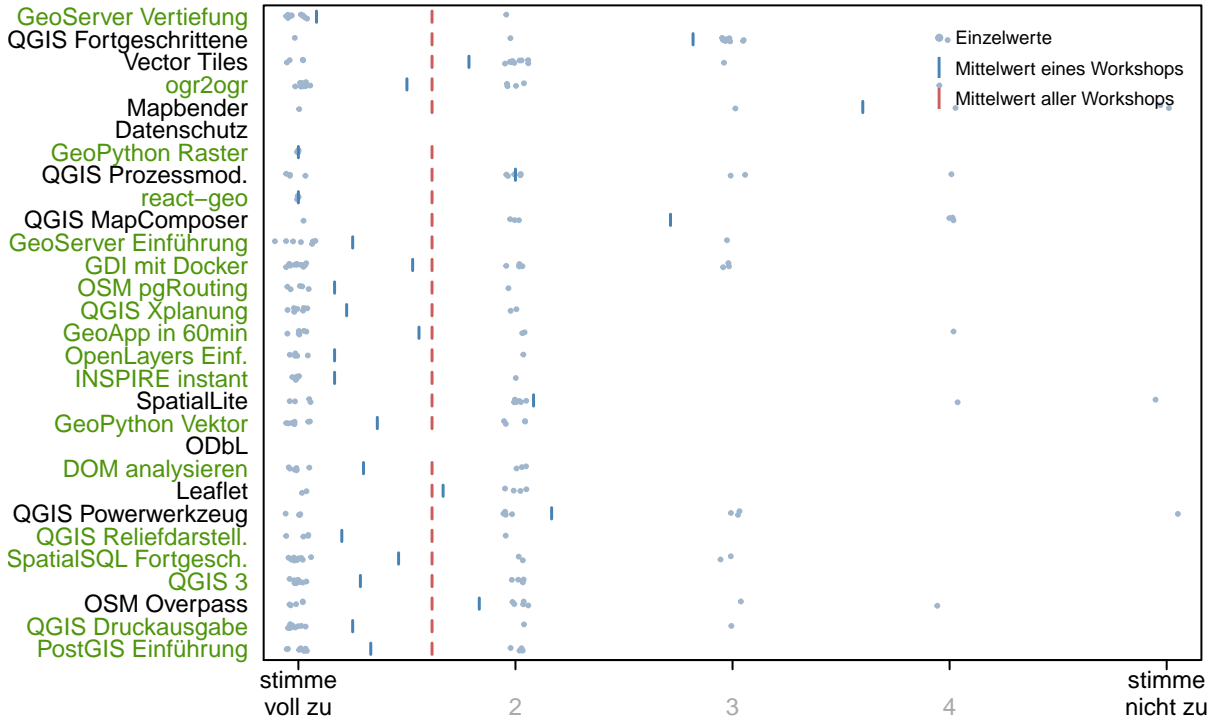

Der abgehaltene Workshop passt zur Ankündigung im Programm.

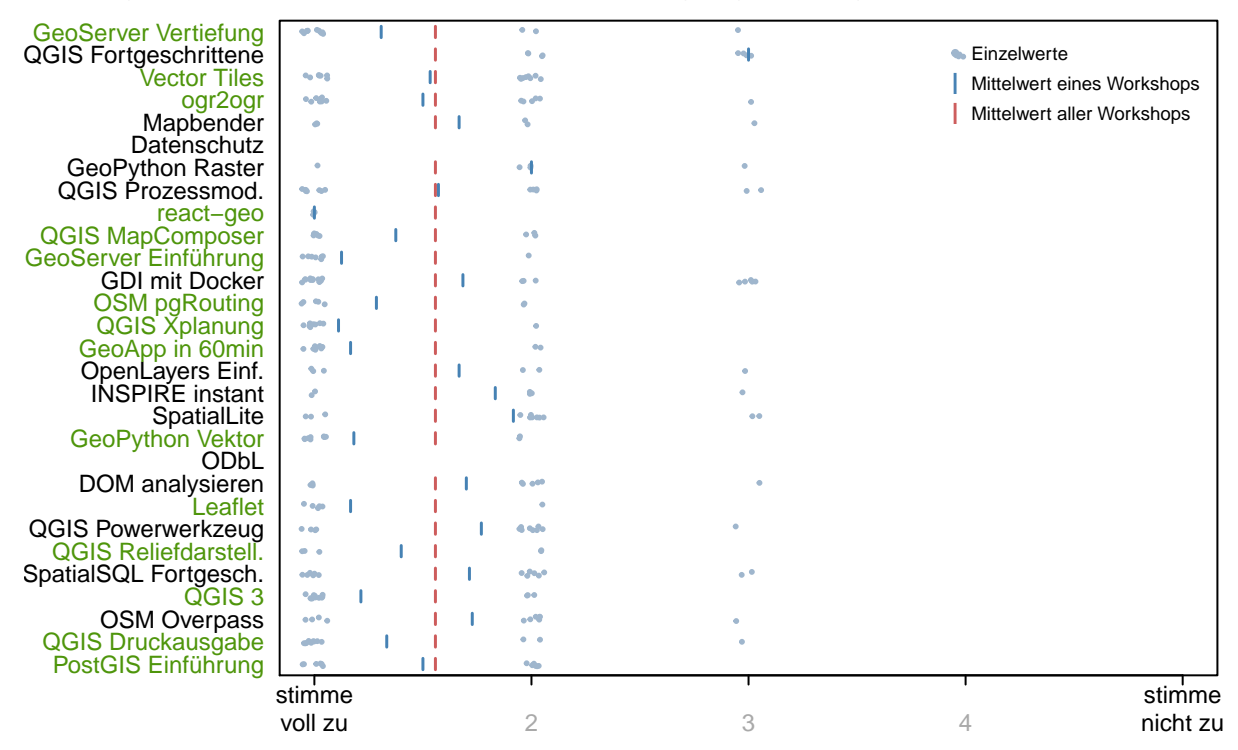

#### In diesem Workshop habe ich viel gelernt.

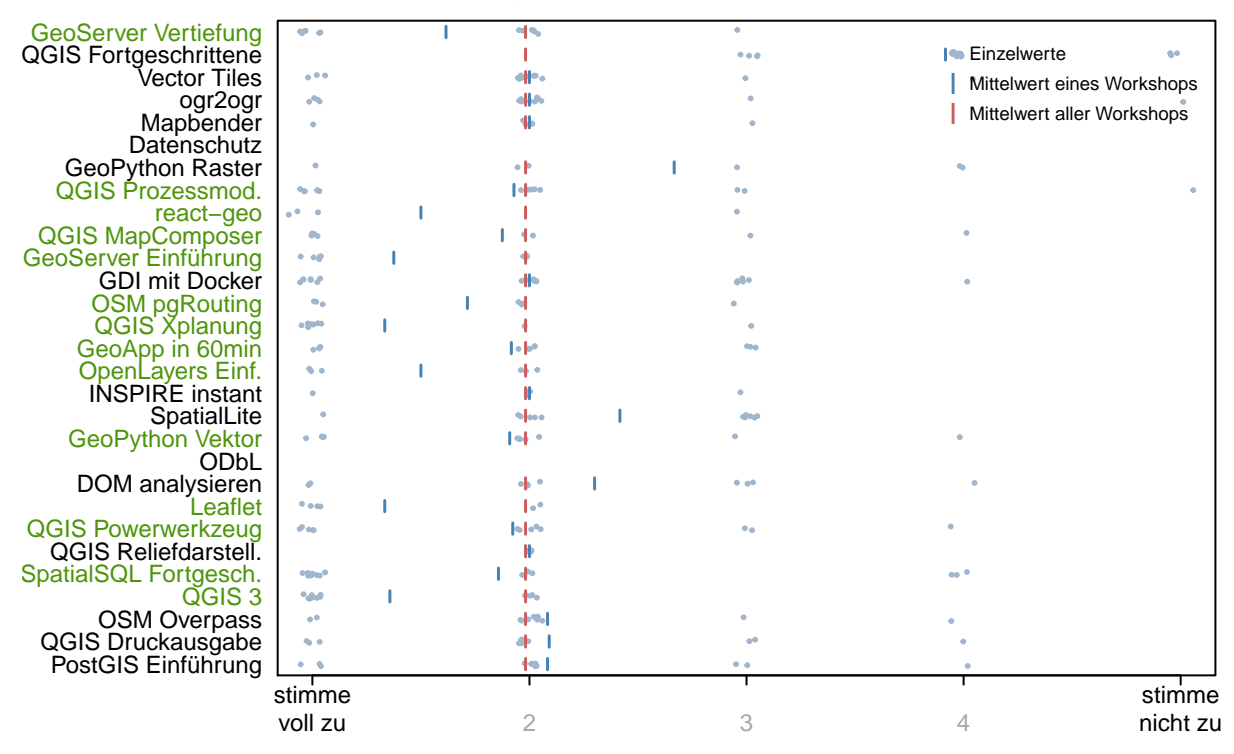

#### Der Dozent steht voll im Thema.

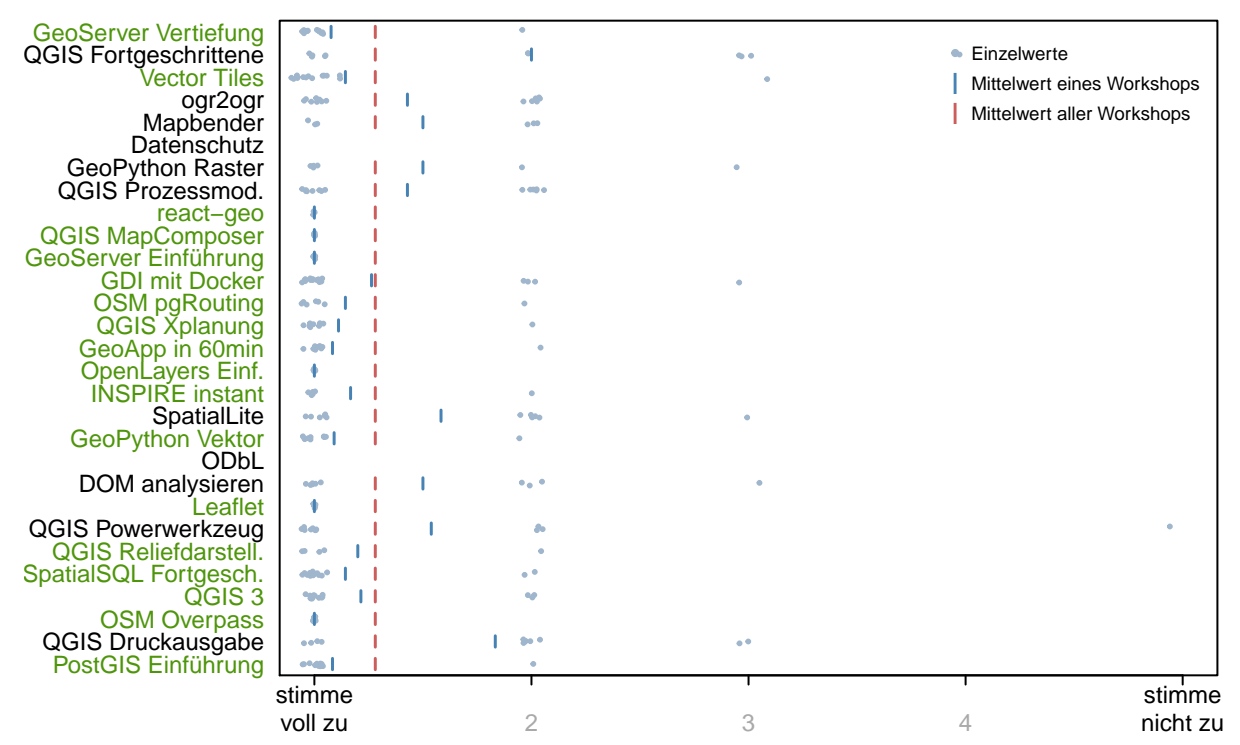

#### Der Dozent konnte das Thema gut vermitteln.

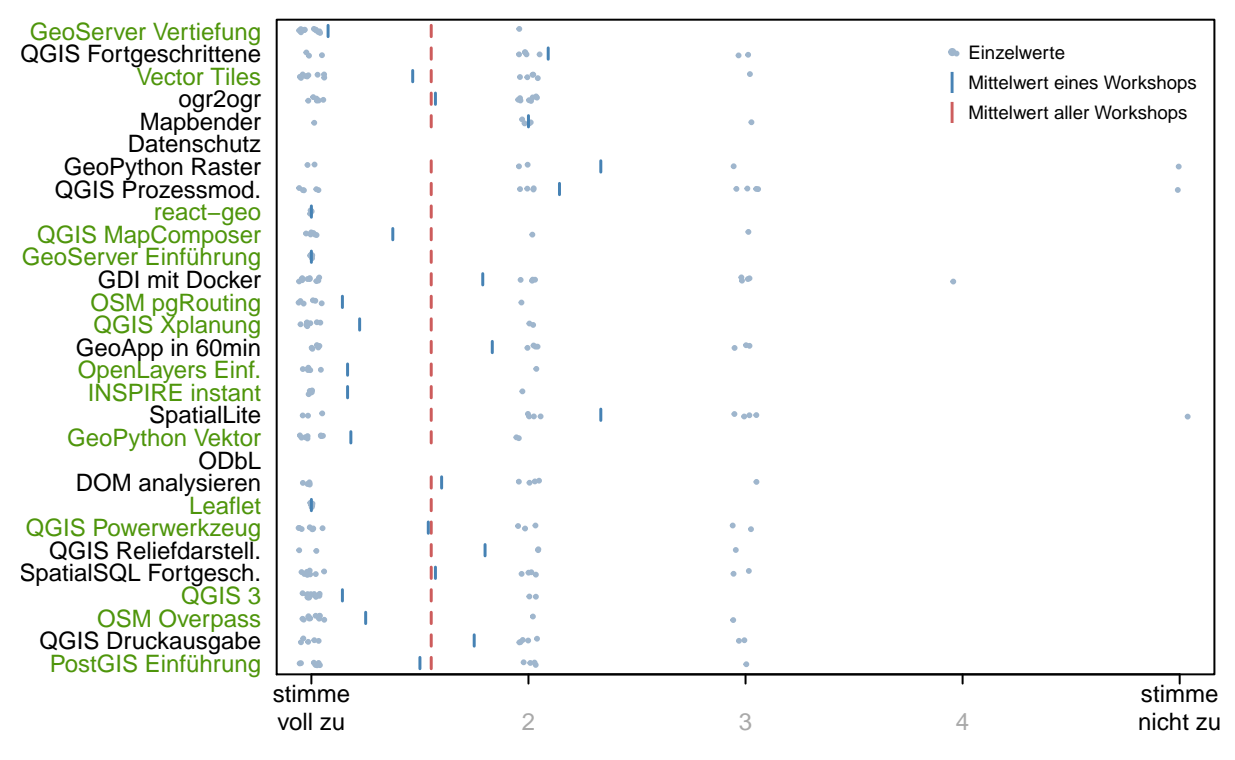

#### Der Workshop war gut strukturiert.

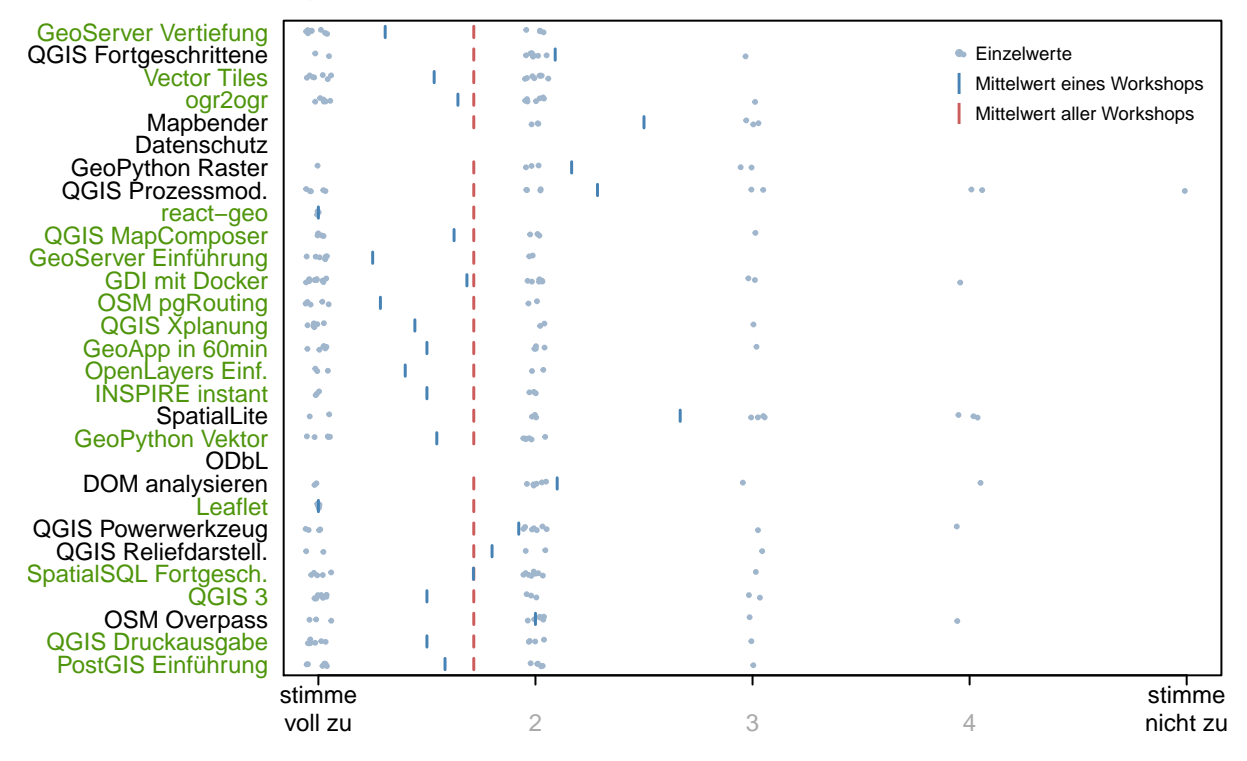

### <span id="page-10-0"></span>B. Anhang zu Fragenblock 2

In diesem Block konnten die Teilnehmer Aspekte des Workshops bewerten. Grün dargestellt sind Workshops, deren mittlere Bewertung signifikant besser ist als der Gesamtmittelwert ( $\alpha = 0.05$ ).

#### Bewertung des Inhalts des Workshops

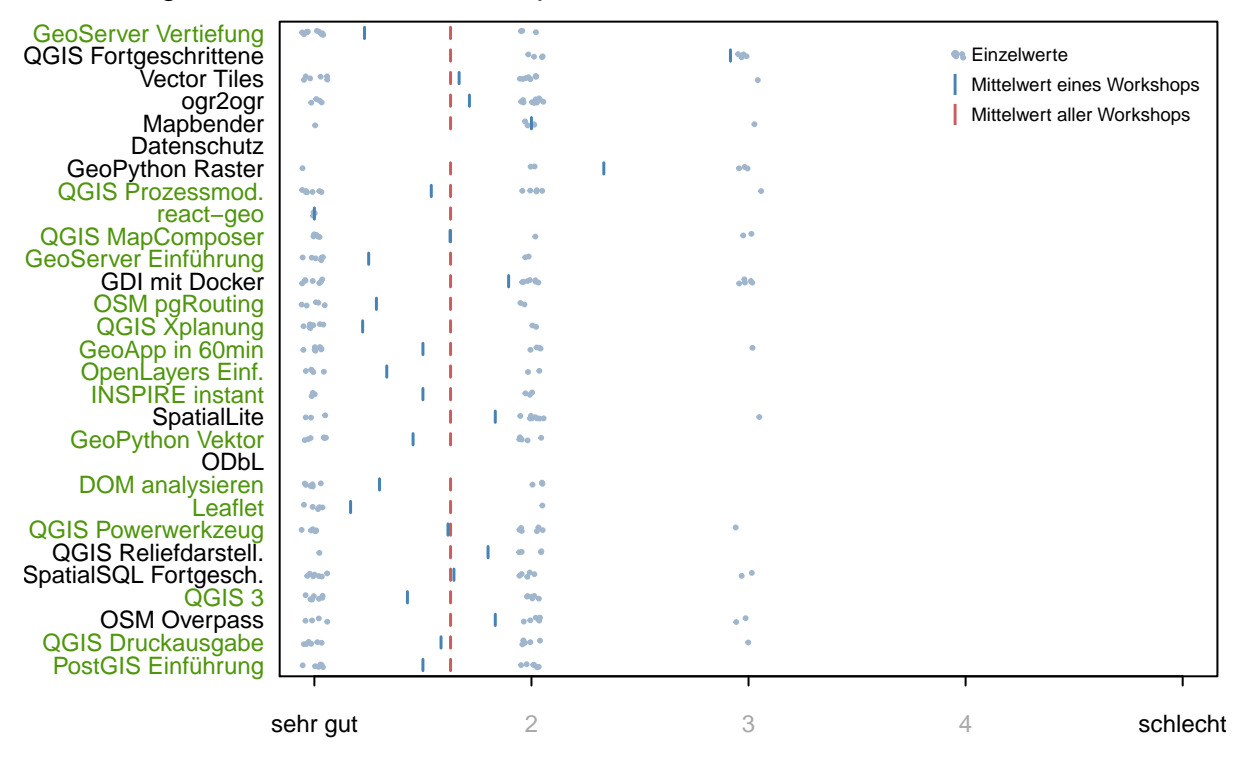

#### Bewertung der Mischung Theorie−Praxis

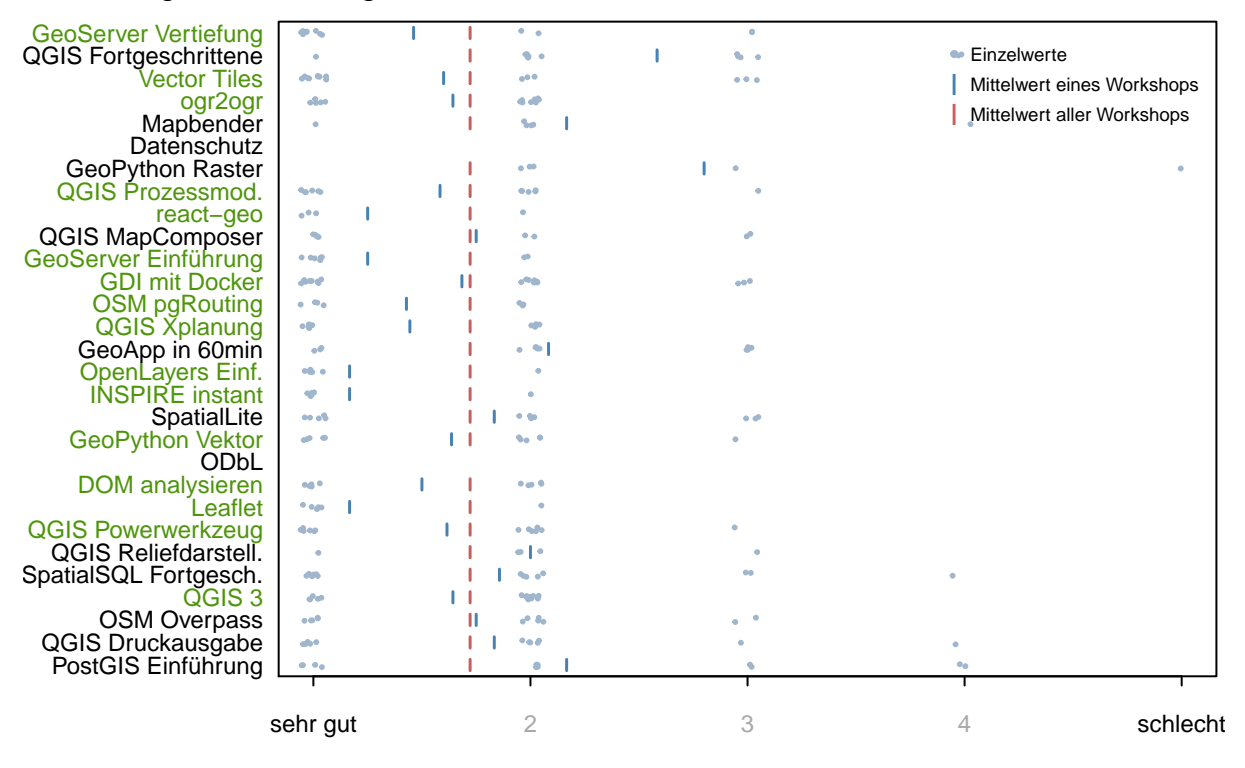

#### Bewertung des Niveau des Workshops

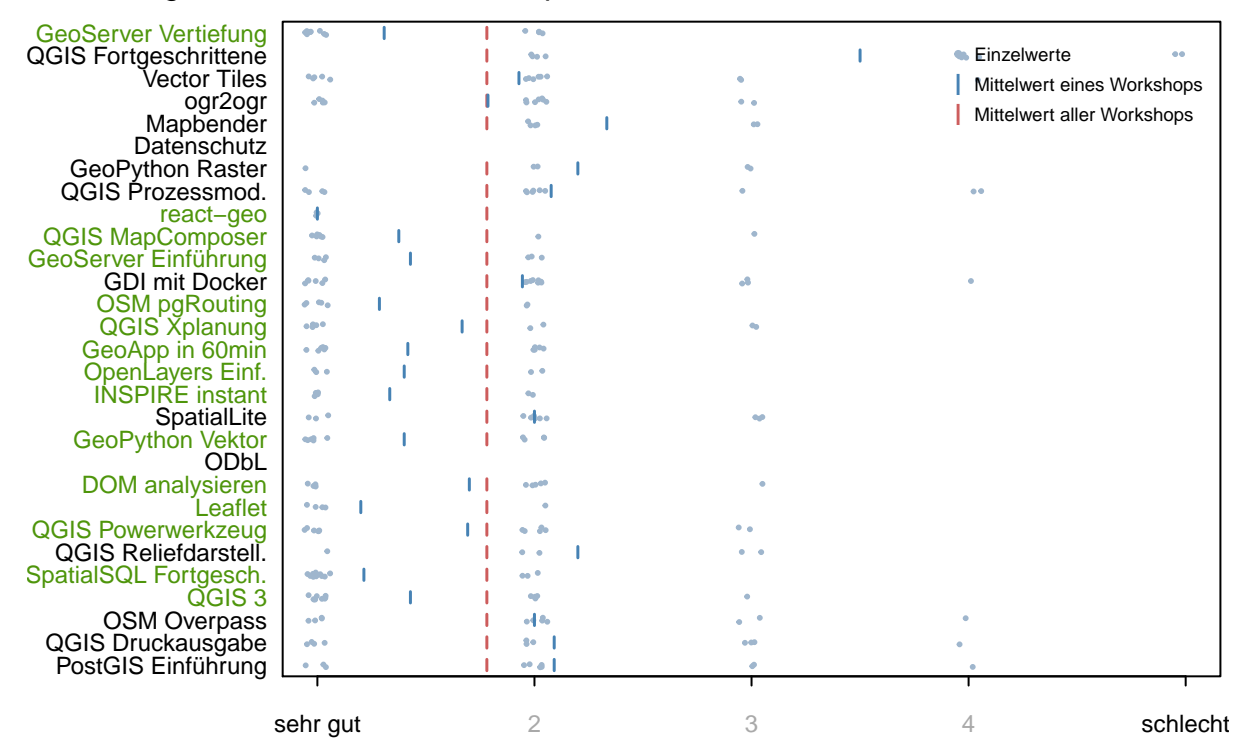

#### Gesamtbewertung des Workshops

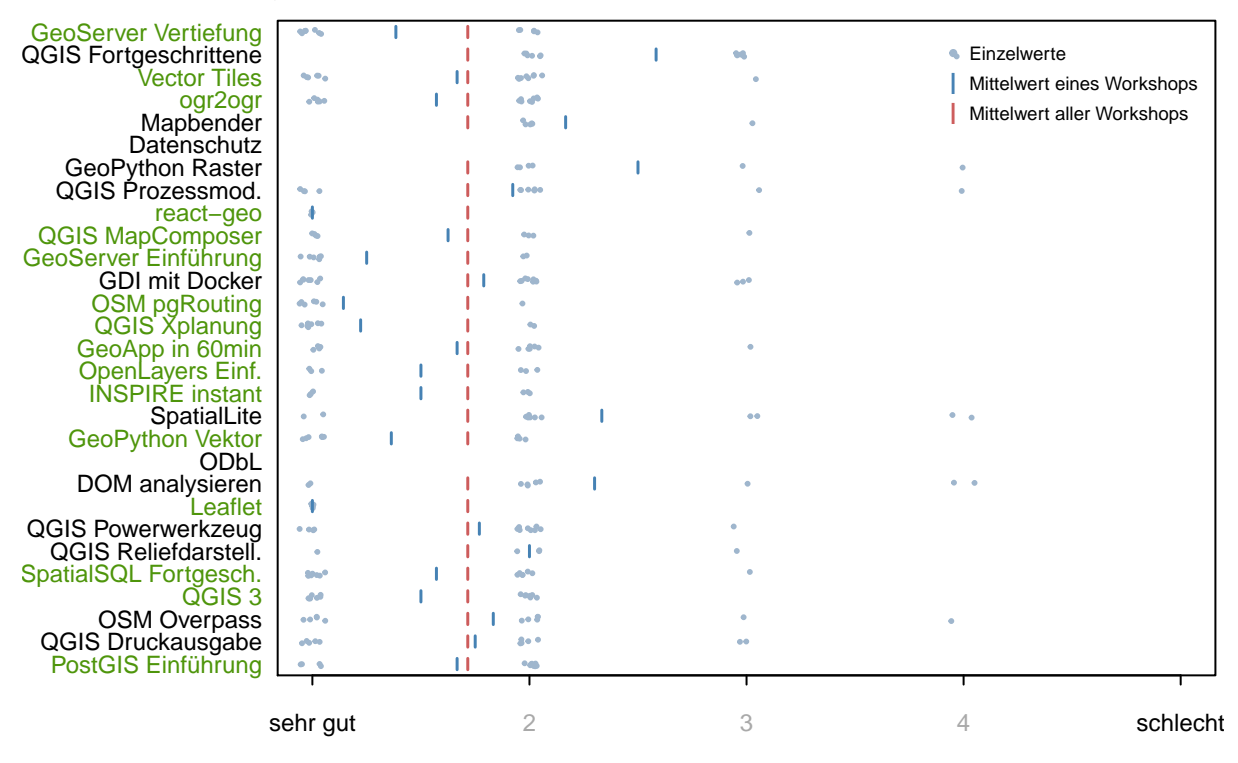